15. Nun steigt aber die Kompressionslinie, besonders wenn bei gesättigtem Admissionsdampf die Deckel gut geheizt sind oder wenn der Admissionsdampf stark überhitzt war und dadurch Deckel und Kolben auch während der Kompression eine relativ hohe Temperatur besitzen, viel steiler an, oder fällt bei Rückwärtskonstruktion vom Enddruck aus steiler ab. Es möge ein Kompressionsgesetz p $v^{1,2}$  const angenommen werden. Für dieses ist der günstigste Kompressionsenddruck nach einem anderen Gesetz wie dem oben angegebenen zu bestimmen, mit welchem die Rechnung umständlicher wird.

Angesichts der Tatsache, daß beim Entwurf sowohl der schädliche Raum von vornherein schwer genau zutreffend geschätzt werden kann, als auch der Exponent der Kompressionslinie im voraus nicht sicher feststeht, daß weiter gewisse verwickelte Nebeneinflüsse in der Formel nicht berücksichtigt werden konnten, und schließlich, daß die Rücksichten auf sanftes Ausschwingen der Massen doch noch eine Abweichung von der gefundenen wirtschaftlichsten Kompression veranlassen können, möge ein einfaches Ausgleichverfahren (das nicht gerade einen Flächenausgleich bedeutet) eingeführt werden. Es möge die Forderung gestellt werden, daß die Kompressionslinie, welches auch der Exponent derselben sein mag, durch einen Punkt  $5$  (Fig. 1) gehen soll, dessen Lage folgendermaßen bestimmt sei: Entfernung vom Totpunkt  $=s_0$ , Druck p<sub>5</sub>, folgend aus der Forderung, daß auch die Linie pv= const durch den Punkt gehen soll,  $=$   $\frac{1}{2}$  von dem oben vorläufig gefundenen Druck p<sub>4</sub>, also  $\frac{1}{2} \cdot 3.65 = 1.825$ . Durch diesen Punkt werde nun die Kurve p $v^{1,2}$  const konstruiert.

## Konstruktion der Polytrope.  $p v^{\chi} = const.$

16. Sie kann nach irgend einem der bekannten graphischen Verfahren, z. B. dem von Brauer, Hütte (21) II S. 426 (vgl. über Potenzieren von Strecken auch Reuleaux, Der Konstrukteur 4. Aufl. S. 87 ff.), erfolgen oder (unter größerer Schonung des Zeichenblattes) mit Hilfe von Tabellen. U. a. enthält auch die Hütte (in der 21. Aufl. Bd. II auf S. 425) eine solche Tabelle. Die Tabelle wird wenig umfangreich, wenn man sich auf vorher gefundene Werte stützt; für den vorliegenden Zweck genügt die nachstehende bezüglich der Zahl der Exponenten vollständigere Tabelle für das Volumenverhältnis bei angenonnnenem Druckverhältnis. Die Werte der Tabelle geben für die im Kopf der Tabelle angegebenen Exponenten und das seitlich angegebene Druckverhältnis den Faktor an, mit welchem das Ausgangsvolumen zu multiplizieren ist, um das neue Volumen zu finden.

Artikel  $15 \div 17$ . Artikel 15+17.

|                   | $x =$<br>$1,05$ $1,10$ $1,135$ $1,15$ $1,2$ $1,25$ $1,3$ $1,35$ $1,4$                                               |  |  |  |  |  |  |  |  |  |  |
|-------------------|----------------------------------------------------------------------------------------------------|--|--|--|--|--|--|--|--|--|--|
| $\frac{p_2}{p_1}$ |                                                                                                    |  |  |  |  |  |  |  |  |  |  |
|                   | $2 \qquad 1,936 \quad 1,879 \quad 1,842 \quad 1,827 \quad 1,782 \quad 1,741 \quad 1,705 \quad 1,671 \quad 1,641$    |  |  |  |  |  |  |  |  |  |  |
| $\frac{3}{4}$     | $1,333 \quad 1,315 \quad 1,299 \quad 1,288 \quad 1,284 \quad 1,271 \quad 1,259 \quad 1,248 \quad 1,237 \quad 1,228$ |  |  |  |  |  |  |  |  |  |  |

Halbiert man für den vom Ausgangspunkt an abfallenden Teil der Linie immer den voraufgegangenen Druck, macht also  $p_2 = \frac{1}{2} p_1$ ;  $p_3=1/2$   $p_2=1/4$   $p_1$  usw., so wird z. B. bei  $x=1,2$   $v_2=1,782v_1; v_3$  $=1,782 v_2$  usw.

Für den vom Ausgangspunkt aus ansteigenden Teil der Linie hat man den Druck wiederholt zu verdoppeln und das Ausgangsvolumen durch die Tabellenwerte wiederholt zu dividieren. Die Punkte verdichten sich dabei in erwünschter Weise. Es genügt für

die Multiplikation und Division zum Zwecke der graphischen Auftragung  $\left|\frac{1}{\sqrt{r}}\right|$  Fig. 3. vollständig die Benutzung des Rechenschiebers.

Um noch Zwischenpunkte zu finden, ist die Reihe  $p_2=3/4p_1$  aufgestellt, welche auch mit der Reihe  $p_2 = \frac{1}{2}p_1$  kombiniert werden kann  $\frac{1}{\sqrt{1.782}}$   $\frac{1}{\sqrt{1.782}}$   $\frac{1}{\sqrt{1.782}}$ 

Werte von v liefert:  $\frac{3}{4}$ ;  $\frac{3}{4}$ · $\frac{3}{4}$ · $\frac{3}{4}$ · $\frac{1}{8}$ <sub>16</sub>;  $\frac{3}{4}$ · $\frac{1}{2}$  =  $\frac{3}{8}$ ;  $\frac{3}{4}$ · $\frac{1}{2}$ · $\frac{1}{2}$  =  $\frac{3}{16}$  usw. Entsprechend werden für die reziproken Werte (Kehrbrüche) dieser Druckteilpunkte die zugehörigen Volumina durch Division des Aus gangsvolumens durch die Tabellenwerte oder durch das Produkt mehrerer dieser Werte gefunden.

17. Wenn man hiernach in Fig. 1 die Kompressionslinie verzeichnet, findet man den Kompressionsweg und den Kompressionsenddruck durch den Schnitt der Kompressionslinie bezw. mit der Ausschubdrucklinie und der Volumensenkrechten im Totpunkt. Der Kompressionsweg werde noch genauer durch Rechnung gefunden:

$$
\frac{s_4 + s_0}{2 s_0} = \left(\frac{p_5}{p_3}\right)^{\frac{2}{1,2}}, \frac{p_5}{p_3} = \frac{1,825}{0,21} = 8,7, 8,7^{\frac{2}{1,2}} = 6,06,
$$
  
\n
$$
s_4 = 2 \cdot 0.04 \text{ s} \cdot 6,06 - 0.04 \text{ s} = 0,485 \text{ s} - 0,04 \text{ s} = 0,445 \text{ s}.
$$

Der so gefundene Kompressionsweg darf nun unbedenklich etwa auf 0,45 abgerundet werden; auch würde eine Herabsetzung auf 0,4 zur Gewinnung an Diagrammfläche oder eine Heraufsetzung auf 0,5 etwa in der Erwartung sanfterer Aufnahme der Massenkräfte noch keine merkbare Zunahme des Dampfverbrauchs bei einer Maschine

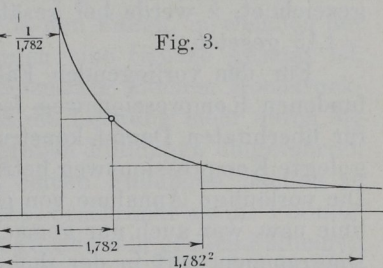

## 10 Entwurf des Dampfdiagramms für Heißdampf.

mit Kondensation ergeben. Es möge jedoch an dem gefundenen Wert festgehalten werden, da Gründe der angedeuteten Art nicht vorliegen, vielmehr bei dem gefundenen Wert der Druckwechsel zeitig genug eintritt. Von einer Abrundung auf 0,45 werde abgesehen, einmal weil dann die Kompressionslinie noch einmal verzeichnet werden müßte, und weil nach Art. 280 der ideelle Kompressionsbeginn doch nicht genau mit dem Abschlußpunkt zusammenfällt.

18. Für gesättigten Dampf hätte sich mit einem geschätzten Dampfverbrauch von 8,4 kg oder einem Wärmeverbrauch von 8,4'662  $=$  5561 WE pro PS<sub>i</sub>-Stunde nach Formel 3 für pv=const ergeben  $\frac{7,5}{1,1\cdot 8,4}=\log\frac{p_4}{p_3}=0,\!812,\frac{p_4}{p_3}=6,\!49\!:\!p_4=6,\!49\!:\!0,\!21=1,\!36\!:\!p_5=^{\,1\!\!}/_2\!:\!p_4=0,\!68;$ durch 5 wird dann wieder die Kompressionslinie mit  $p v^{\chi} = \text{const}$ gezeichnet, werde bei gesättigtem Dampf und geheizten Deckeln  $:= 1.15$  gesetzt.

Für den vorliegenden Fall muß jedoch an dem in Art. 17 gefundenen Kompressionsweg festgehalten werden, weil die Maschine für überhitzten Dampf konstruiert werden soll und der einmal fest- gelegte Kompression sweg betriebsmäßig nicht geändert werden kann. Die vorläufige Annahme von gesättigtem Dampf für die Expansionslinie usw. war auch nur gemacht, um für den Anfänger zunächst den Diagrammentwurf in der ihm geläufigen Form durchzuführen, dann einige Ausblicke auf die Unterschiede in der Wirkung und Ökonomie von überhitztem und gesättigtem Dampf zu geben und schließlich die Verhältnisse zu beurteilen, mit welchen die Maschine bei abgestellter oder versagender Überhitzung arbeitet.

19. Die Formel 3 ist nur dazu bestimmt, den wahrscheinlich wirtschaftlich günstigsten Kompressionsweg zu wählen. Die Rücksicht auf sanftes Ausschwingen der Massen verlangt zuweilen einen anderen (bei niedrigem Ausschubdruck nach dem Kondensator meist etwas größeren) Kompressionsweg.

## Bestimmung des mittleren indizierten Druckes, Wahl der Füllung für Heißdampf.

20. Nachdem das Diagramm in der angegebenen Weise aufge tragen ist, wird die Arbeitsfläche ausgemessen (durch Ordinatenmessung oder mit dem Planimeter) und die mittlere Diagrammhöhe berechnet, welche im Atmosphärenmaßstab gemessen den mittleren indizierten Druck liefert. Dieser wird in dem vorliegenden Falle

 $p_i = 2,60$  Atm.